# YOUR LEGAL KNOWLEDGE NETWORK<sup>™</sup>

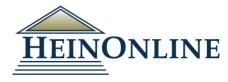

### Discovering What's New in HeinOnline: Utilizing the Latest Databases & Tools to Maximize Your Legal Research Experience

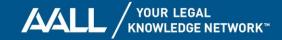

# PANELISTS

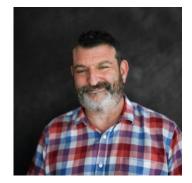

Steve Roses Director of Sales

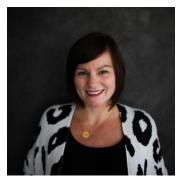

Lauren Mattiuzzo Marketing & HeinOnline Support Specialist

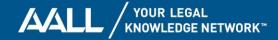

### **OVERVIEW**

- New Educational Databases
- New Features
- Author Profile Enhancements
- Advanced Searching Features

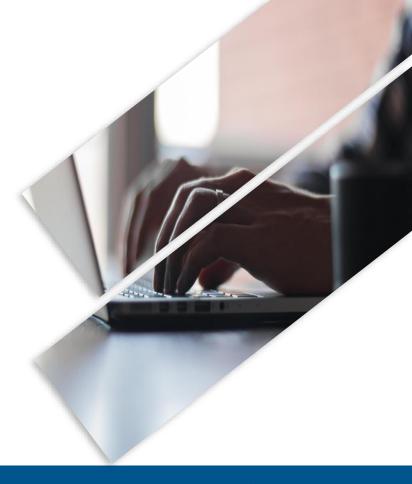

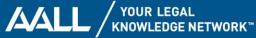

**NEW PRODUCTS** 

#### **New Educational Databases**

### **Civil Rights and Social Justice**

October 2020 | Learn about how civil rights has been strengthened and expanded over time and how these legal protections can go even further.

- Browse through congressional hearings, GAO Reports, CRS reports, and a curated list of legislative histories
- Includes book, reports, and publications on a variety of civil rights issues
- Links to major Supreme Court cases and titles from the United States Commission on Civil Rights

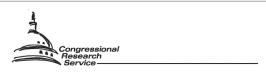

CRS Issue Statement on Civil Rights and Discrimination

Jody Feder, Coordinator Legislative Attorney

January 14, 2010

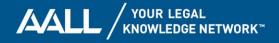

### **New Educational Databases**

### **Hackney Publications**

August 2020 | Learn about the legal side of sports with new Hackney Publication packages including essential sports journals

#### 12 journals available:

- Legal Issues in Collegiate Athletics
- Journal of NCAA Compliance
- Professional Sports and the Law
- Concussion Litigation Reporter
- Legal Issues in High School Athletics
- Sports Facilities and the Law

### **Esports and the Law** $E_{L}^{s}$

#### Presented by Skadden

#### Court Grants Injunction for Nintendo Against Gaming Pirate

By Ellen M. Zavian, Esquire, with Lauryn Robinson, GW Law, 2L

If it is too good to be true, then it probably is... illegal. This is eachy what gaming company Team-Executo, Sergio Moreno, found out the hard way. In 2018, his company, Qirr-Dje, nabled hundreds of users to play their favorite Nintendo games for fice or at a reduced cost. In March of 2017, Nintendo of America ('Nintendo' Piesed the Nintendo Neutrich

a multifunctional video game system de-

signed to be used at home or on-the-go.

Users can purchase games online or insert

Soit is no wonder why gamers flucked to gleri-fybra af see venion of the Nintendo games. Since the pirated games attracted hundreds of users, it was an Nintendo'i radar storen. In response, Nintendo field uit againt Moreno for copyright and trademarki nifringement on Dex. 11. 2018 in the United States: Divitica Court, Central District of California, Southern Division. Nintendo claim Moreno committed various courts of copyright and trademark infringement. By Baleging that "defendants modifications are (a) designed or produced for the printary purpose of circumvent-

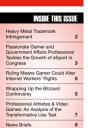

- Legal Issues in Collegiate Athletics *new*
- Journal of NCAA Compliance new
- Professional Sports and the Law new
- Concussion Litigation Reporter new
- Legal Issues in High School Athletics new
- Sports Facilities and the Law *new*

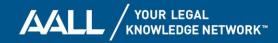

### **Executive Privilege**

August 2020 | Learn about executive privilege from the country's founding to the present day with primary and secondary resources spanning across all three government branches.

- Includes scholarly articles on the subject
- Browse through congressional hearings, reports, memoranda, and other documents.
- Custom search index

| Browse By: Title | Author               | Branch Co | ntroversy | Administration | Privilege |   |                         |
|------------------|----------------------|-----------|-----------|----------------|-----------|---|-------------------------|
| Text             | •                    |           |           |                | AND       | ~ | Venn Diagram Search BET |
| Creator/Author   | •                    |           |           |                | AND       | ~ |                         |
| Title            | •                    |           |           |                | Add field |   |                         |
| Date: (YYYY)     | To: (YY)<br>Search?: |           | rt by: 🖍  | ncheck All     |           |   |                         |

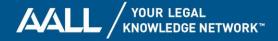

### **COVID-19 in America: Response, Issues, and Law**

August 2020 | Learn about the various ways COVID-19 has impacted every aspect of life, from testing issues, to stimulus payments, to the quest for a vaccine.

- Access CRS and GAO reports, updated regularly as the situation evolves
- Browse through a list of relevant scholarly articles on the topic
- View external links to supplement your research outside of HeinOnline

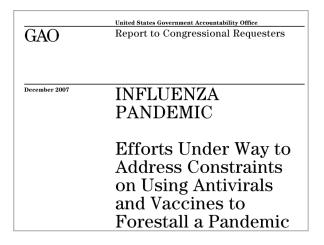

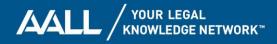

### **New Educational Databases**

### **American Enterprise Institute**

June 2020 | Read through nonpartisan empirical policy analysis with publications from the AEI.

- Contains data-driven research and broad-ranging evidence
- Includes **20 different policy areas** including economics, education, foreign policy, health care, politics, poverty, technology, and more.
- Regular updates with new content and archived material

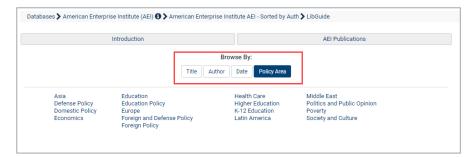

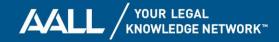

### **Bibliography of American Law School Casebooks**

May 2020 | *Print and online resource* that traces the topical development of legal education with the arrangements of **230 subject headings**.

- Second edition: includes 4,000 more entries
- Identifies all U.S. law school casebooks used from the inception of casebooks in 1871.
- Includes an author index of more than 4,200 authors.

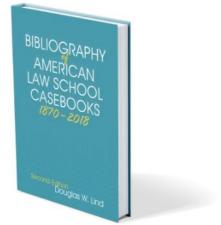

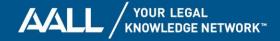

### **Current Index to Legal Periodicals**

February 2020 | A weekly subject-categorized index to the most recent issues of nearly 650 legal publications.

- Acquired by Hein, maintained by previous editors
- Organized within 104 subject headings
- Includes table of contents from journals, Bluebook citations, and multiple download formats

|                 |               | Electronic CILP Download Page                   | e                         |  |
|-----------------|---------------|-------------------------------------------------|---------------------------|--|
| Electronic CILP | Download Page | CILP Archives                                   | Create New SmartCILP User |  |
|                 | ISSUE         | FORMAT                                          |                           |  |
|                 | Sep 28, 2020  | PDF   Word   ASCII Text   HTML Subject List   H | HTML Table of Contents    |  |
|                 | Sep 21, 2020  | PDF   Word   ASCII Text   HTML Subject List   H | HTML Table of Contents    |  |
|                 | Sep 14, 2020  | PDF   Word   ASCII Text   HTML Subject List   H | HTML Table of Contents    |  |
|                 | Sep 07, 2020  | PDF   Word   ASCII Text   HTML Subject List   H | HTML Table of Contents    |  |
|                 | Aug 31, 2020  | PDF   Word   ASCII Text   HTML Subject List   H | HTML Table of Contents    |  |
|                 | Aug 24, 2020  | PDF   Word   ASCII Text   HTML Subject List   H | HTML Table of Contents    |  |
|                 | Aug 17, 2020  | PDF   Word   ASCII Text   HTML Subject List   H | HTML Table of Contents    |  |
|                 | Aug 03, 2020  | PDF   Word   ASCII Text   HTML Subject List   H | HTML Table of Contents    |  |
|                 | Jul 27, 2020  | PDF   Word   ASCII Text   HTML Subject List   H | HTML Table of Contents    |  |
|                 | Jul 20, 2020  | PDF   Word   ASCII Text   HTML Subject List   H | HTML Table of Contents    |  |
|                 | Jul 13, 2020  | PDF   Word   ASCII Text   HTML Subject List   H | HTML Table of Contents    |  |

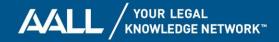

### **Current Index to Legal Periodicals**

February 2020 | SmartCILP integration into HeinOnline

- Current awareness tool for legal scholars
- Tailored alerts delivered via email
- Full-text linking to Law Journal Library

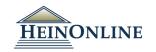

SmartCILP Notification Current Index to Legal Periodicals (CILP)

September 28, 2020

Cindy Fester, Managing Editor Tania Schriwer, Editor Ingrid Holmlund, Executive Editor

#### ADMINISTRATIVE LAW

Cases Challenging the Constitutionality of the CFPB's Structure [H] [L] [W] 75 Bus. Law. 1925-1930 (2020) McEirov, Jason W

Recent Cases. Administrative Law—Judicial Review—Eleventh Circuit Rules for Parole Commission in Denying Parole.—Bowers v. United States Parole Commission. 775 F. App X 504 (11th Circ 2019) [11] [L] [W] 133 Harv. Lev. 1469-1475 (2020)

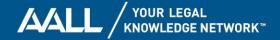

### **Current Index to Legal Periodicals**

February 2020 | SmartCILP integration into HeinOnline

- Unlimited SmartCILP profiles
- Create a profile directly from HeinOnline interface
- Manage notifications
   individually or for your faculty

| tronic CILP Download Page                                         | CILP Ar                                                                                                    | rchives                                                                                                    | Create New SmartCILP User                                                                                                    |
|-------------------------------------------------------------------|----------------------------------------------------------------------------------------------------|----------------------------------------------------------------------------------------------------|----------------------------------------------------------------------------------------------------|
| Name:                                                             | rtCILP Form                                                                                                    |                                                                                                    |                                                                                                    |
| Subscri<br>Keep S                                                 | narmion@wshein.com<br>ption Status:<br>ubscription Active<br>/Update<br>ptions:                                             |                                                                                                    |                                                                                                    |
| Bank<br>C Civil<br>C Civil<br>C Corp<br>C Crim<br>E Gruiv<br>Esta | ractice and Procedure<br>Rights<br>orate and Securities<br>inal Law and Procedure<br>onmental Law<br>e Planning and Probate | Subjects ADMINISTRATIVE LAW ADMINISTRATIVE LAW ADMIRALTY GAGRICULTURE LAW AIR AND SPACE LAW AIR AND ENCENTERTAINMENT ARTS AND ENTERTAINMENT BANKRUPTCY LAW BIOGRAPHY USINESS ORGANIZATIONS | Journals ABA Journal of Labor and Employment Law AIPLA Quarterly Journal AIPLA Quarterly Journal Akron Intellectual Property Journal Akron Law Review Alabama Civil Rights & Civil Liberties Law Review Jabama Law Review |
|                                                                   | h Care<br>national and Comparative Law<br>r and Employment                                                                  | CIVIL LAW                                                                                                    | Alaska Law Review                                                                                                    |

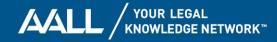

### **U.S. Presidential Impeachment Library**

December 2019 | Learn about historical and current presidential impeachments including Andrew Johnson, Bill Clinton, Richard Nixon and Donald Trump.

- Includes CRS reports, scholarly articles, external links, and a bibliography to further research the topic outside of HeinOnline
- Includes the famous *Whistleblower* Complain on Ukraine
- Organized by the four affected presidents

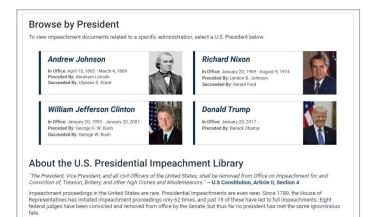

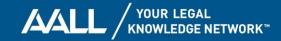

### **State Constitutions Illustrated**

November 2019 | Learn about the legal and political history of the United States with pre-statehood material and annotated references to case law.

- Includes current and consolidated texts of the constitutions of the 50 states
- Read through pre-statehood documents such as royal instructions for the original thirteen colonies
- Contains map browse-by feature

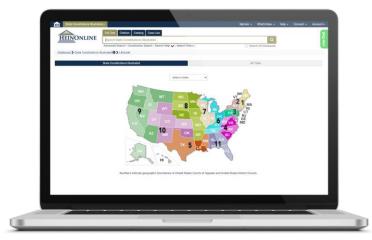

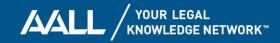

# Business and Legal Aspects of Sports and Entertainment

October 2019 | Research business and legal aspects of sports and entertainment using editorialized articles and cases.

- Includes 55 sports and entertainment topics
- Scope notes and annotations used to explain the focus of a given topic or case
- Contains hearings, CBO reports, CRS reports, and more

| 0 | Parody                                                                                  |
|---|-----------------------------------------------------------------------------------------|
| 0 | Patents                                                                                 |
| ? | Payola                                                                                  |
| 0 | Piracy and Bootlegging                                                                  |
|   | Covers all appears of the practice of illegally downloading duplicating or distributing |

Covers all aspects of the practice of illegally downloading, duplicating, or distributing visual or musical entertainment works, including motion pictures, television programs, video games, and sound recordings, without the permission of the copyright owner. Also includes releasing material not intended to be commercially produced and made available to the public without the permission of the copyright owner.

Politics and Entertainment
 Product Placement
 Protection of Ideas

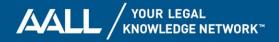

### **New Educational Databases**

### **Democracy in America**

August 2019 | Learn about the democracy in America through the lens of Alexis de Tocqueville.

- Interactive digital edition of Tocqueville's classic text
- Annotations and references from Alan Keely
- Navigate between both the reference work and Tocqueville's. Also available are secondary references for more analysis.

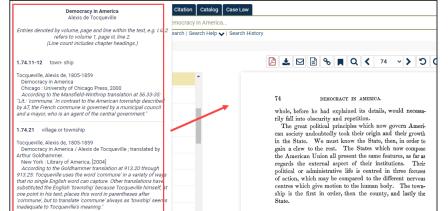

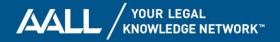

**NEW FEATURES** 

### **Citation Lookup Tool**

U.S. Congressional Serial Set

- Easily locate a document with the citation lookup tool located on the database homepage.
- Select document type, Congress number, and document number from the drop-down menu
- Users are directed to the exact House report in question.

| Citation Lookup To<br>Example: H. Rept. 10 |                                                                    |
|--------------------------------------------|--------------------------------------------------------------------|
| Document Type:                             | House Reports 🗸                                                    |
| Congress:                                  | 111 ~                                                              |
| Document<br>Number:                        | 18 ~                                                               |
| (                                          | Q                                                                  |
| Citation > H. Rept. 111-18                 |                                                                    |
| Title:                                     | Make permanent temporary increase in deposit insurance<br>coverage |
| Type:<br>Volume:                           | House Reports 15269                                                |
| Doc. No.:<br>Congress-Session:             | 18<br>111-1<br>2009                                                |

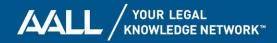

### **MyHein**

#### **Favorite Databases**

- Mark databases as favorites to push them to the top of your HeinOnline welcome page
- Users must be logged into their MyHein account to utilize this feature.
- To adjust your favorites list, you can select Favorite Databases from the MyHein dropdown menu to return to the editing tool.

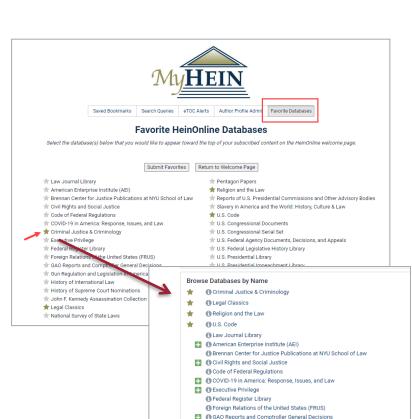

AALL / YOUR LEGAL KNOWLEDGE NETWORK

Gun Regulation and Legislation in America
 History of International Law

### **MyHein**

#### **Bookmarking Made Easier**

- Never bookmark the same document again!
- Bookmarks are not greyed out if you have previously saved them.
- Users must be logged into their MyHein account for this feature to work.

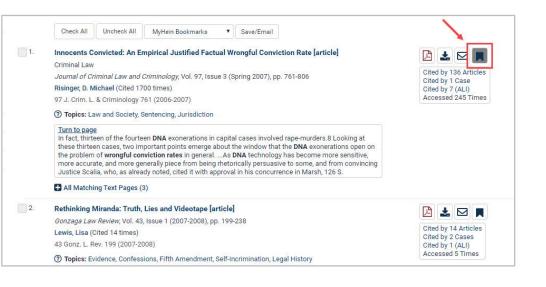

AAL

**YOUR LEGAL** 

### Venn Diagram Search<sup>BETA</sup>

- Researchers can visualize the results yield of various keywords to better refine their searches
- Shows all possible logical relations among a set of terms, with each term typically represented by a circle
- The circles in a Venn Diagram overlap to show how and where the terms intersect.

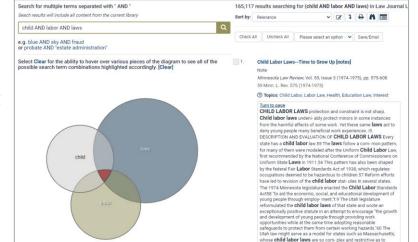

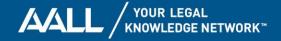

### **New Proximity Connectors**

 Search syntax options are available which aid users in searching for words within a sentence, a paragraph, or a segment. Thanks to a suggestion from a customer, we now have a total of 8 new proximity connectors were added: w/#, /#; w/s, /s; w/p, /p; w/seg, /seg.

| or more inform    | ation and tips please review our Advanced Search Syntax Guide                                                                                                    |
|-------------------|----------------------------------------------------------------------------------------------------|
| lote that all Boo | lean operators must use capital letters.                                                                                                    |
| AND               | to search for multiple terms i.e. evidence AND admissibility will produce documents that contain both terms.                                                                    |
| OR                | to search for either one of a pair of similar terms i.e. brief OR evidence will produce documents that contain either of these terms                                            |
| NOT               | to exclude a term from a search i.e. evidence NOT briefs will exclude every search result containing the word "briefs"                                                          |
|                   | use quotes to search for a phrase i.e. "love canal" will search for documents containing the exact phrase "love canal"                                                          |
| ()                | to search grouped clauses to form sub queries i.e. (watershed OR 'water rights') AND planning will produce documents that contain either watershed or water rights and planning |
| ~                 | to search for words within a particular proximity of each other i.e. ("watershed planning"~10) will search for watershed within 10 words of planning                            |
| ?                 | to search for words where there may be variations of the word that you want included in your search i.e. $te?t$ will produce documents that contain text or test                |
| *                 | to search for a word with multiple character differences i.e. brief* will return searches with the words brief, briefs, and briefed                                             |
| w/# or /#         | to search for two words within a set proximity of one another, i.e. jury w/5 discrimination or jury /5 discrimination                                                           |
| w/s or /s         | to search for two words within a sentence, i.e. jury w/s discrimination or jury /s discrimination                                                                               |
| w/p or /p         | to search for two words within a paragraph, i.e. jury w/p discrimination or jury /p discrimination                                                                              |

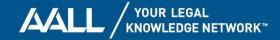

### **LibGuide Project Continues**

- More than 40 new LibGuides are available
- We are adding 2-3 new guides a month
- Find an A-Z list of all databases at libguides.heinonline.org

| U.S. Federal Legislative His                                                                                    |                                        |                                                            | Search this Guide                                      | Search |
|----------------------------------------------------------------------------------------------------|----------------------------------------|------------------------------------------------------------|--------------------------------------------------------|--------|
| This rich collection includes comprehensive federal legit<br>Nancy Johnson's award-winning work, Sources of Com |                                        | O and private publishers, as well as a unique findin       | ig aid based on                                        |        |
| Overview                                                                                                    | Browse                                 |                                                            |                                                        |        |
| Browse                                                                                                    | Publication Title Public Law N         | lumber Popular Name                                        |                                                        |        |
| Searching                                                                                                    |                                        |                                                            |                                                        |        |
| Sources of Compiled Legislative                                                                                 | Browse by Publication T                |                                                            |                                                        |        |
| Histories                                                                                                    | Browse through publication titles usi  | ing the A-Z index provided. Users can also browse          | by author name, date, or subject.                      |        |
| Help Resources                                                                                                  | U.S. Federal Legislative History Title | Sources of Compiled Legislative Histories                  | islative Reference Checklist External Links            |        |
|                                                                                                    | Collection                             | Database                                                   |                                                        |        |
| HeinOnline Specialist                                                                                           |                                        | Browse By:<br>Title Author Date S                          | Subject                                                |        |
|                                                                                                    |                                        |                                                            | O P R S T U V W AI                                     |        |
|                                                                                                    |                                        | Browse by: Publication Title   Public Law                  |                                                        |        |
|                                                                                                    |                                        | \                                                          |                                                        |        |
|                                                                                                    | B                                      | Administrative Procedure Act                               | 1 v. Washington: U.S. Government Printing Office, 1944 |        |
|                                                                                                    |                                        | P. L. 79-404                                               |                                                        |        |
| ()                                                                                                    | B                                      | Administrative Procedure Act                               | 3 v. Covington & Burling, 1946                         |        |
|                                                                                                    |                                        | P. L. 79-404                                               |                                                        |        |
|                                                                                                    | ۵                                      | Administrative Procedure Act Public Information<br>Section | 2 v. Covington & Burling, 1966                         |        |
|                                                                                                    |                                        | Section<br>P. L. 89-487                                    |                                                        |        |
| PIL PA                                                                                                    |                                        |                                                            |                                                        |        |
| Lauron Mattiuzzo                                                                                                |                                        |                                                            |                                                        |        |

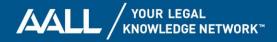

# AUTHOR PROFILE ENHANCEMENTS

### **Citation Data Extraction**

CSVs of ScholarRank metrics for an institution are now available for all authors who have enhanced their profiles with institutional information.

- Browse by Author Profiles in the Law
   Journal Library
- Select an institution to view list of authors with enhanced profiles
- Click the link to download CSV with all metrics

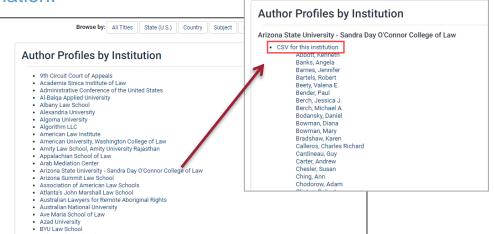

AALL / YOUR LEGAL KNOWLEDGE NETWORK™

### **Explore This Author**

Explore an author's frequent co-authors, journals, topics, organizations, people, and locations

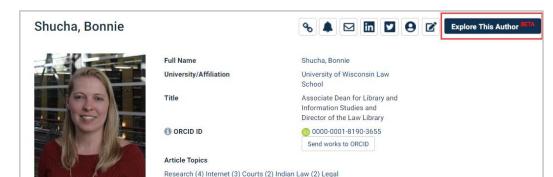

History (2) Sex (2) Sex Trafficking (2) Slavery (2) Cloud

Computing (1) Commerce (1)

Shucha, Bonnie About Explore This Author BETA Full Name Shucha, Bonnie University/Affiliation University of Wisconsin Law School Title Associate Dean for Library and Information Studies and Director of the Law Library Research (4) Internet (3) Courts (2) Indian Law (2) Legal History (2) Topics **O**Sex (2) Cited by Sex Trafficking (2) Cites to Slavery (2) Related Authors Cloud Computing (1) Co-Authors Commerce (1) Publications

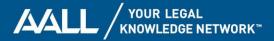

# **Google Scholar & SSRN Linking**

- Authors can now add their Google Scholar and SSRN Profile links to their MyHein profile page.
- New icons were recently added, giving Author Profile Pages a bit of a facelift

| Shucha, Bonnie | <b>% ( S</b>                                                                                                | N S in C Explore This Author HETA                                                           |
|----------------|----------------------------------------------------------------------------------------------------|---------------------------------------------------------------------------------------------|
|                | Full Name<br>University/Affiliation                                                                         | Shucha, Bonnie<br>University of Wisconsin<br>Law School                                     |
|                | Title                                                                                                    | Associate Dean for<br>Library and Information<br>Studies and Director of<br>the Law Library |
|                | (1) ORCID ID                                                                                                | (b) 0000-0001-8190-3655<br>Send works to ORCID                                              |
|                | Article Topics                                                                                              |                                                                                             |
|                | Research (4) Internet (3) Courts (2)<br>History (2) Sex (2) Sex Trafficking (<br>Computing (1) Commerce (1) |                                                                                             |

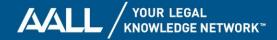

### **Editing Existing Author Profiles**

- Authors who have enhanced their author profile page to include their email addresses have the ability to edit their own author profile information through MyHein (email must be the same for both).
- Ability to edit their names, birth years, and job titles, links to online profiles, and personal biographies.

|                                                                                                    | MyHEIN                                                                                                    |
|----------------------------------------------------------------------------------------------------|----------------------------------------------------------------------------------------------------|
| Shucha, Bonnie                                                                                                    | Saved Bookmarks Search Queries eTOC Alerts Author Profile Admin                                                                                                    |
|                                                                                                    | About         Full Name (Last Name, First Name)         Shucha, Bonnie         Email Address         Bonnie.Shucha@wisc.edu         Birth Year (format: YYYY)         Employment         University/Affiliation         University of Visconsin Law School |
| Author Photo                                                                                                    | Job Title (example: Professor of Law)<br>Associate Dean for Library and Information Studies and Director of the Law Library                                                                                                    |
| <ul> <li>Upload a photo or paste a hosted image URL</li> <li>Must be.tif, jpg, or .png and less than 5MB</li> <li>New or replacement photos will be approved<br/>within 1-2 business days</li> </ul> | Affiliation Webpage                                                                                                    |
| /HeinDocs/author_images/Shucha.ipg                                                                                                    | http://law.wisc.edu/profiles/bonnie.shucha@wisc.edu                                                                                                    |

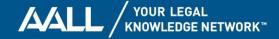

## **Editing Faculty Profiles**

- University and college librarians can request to become administrators of their faculty profiles
- Once authorized, librarians will find a portal within their MyHein to edit faculty profiles
- Authorized librarians will see all faculty members who have an author profile page listed, with options to edit or view each profile

| Saved Bookm                       | And And And And And And And And And And     | <u> </u>                  | rofile Admin              |  |
|-----------------------------------|---------------------------------------------|---------------------------|---------------------------|--|
|                                   | HeinOnline Uni                              | versity                   |                           |  |
| Faculty Name                      | Email Address                               |                           |                           |  |
|                                   |                                             |                           |                           |  |
| Mattiuzzo, Lauren                 | Imattiuzzo@wshein.com                       | Edit Profile              | View Profile              |  |
| Mattiuzzo, Lauren<br>Kibler, Tara | lmattiuzzo@wshein.com<br>tkibler@wshein.com | Edit Profile Edit Profile | View Profile View Profile |  |
|                                   |                                             |                           |                           |  |

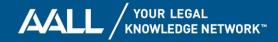

### **ORCID Integration**

- Authors can showcase their ORCID iD on their HeinOnline author profile page
- Ability to send works in HeinOnline to display on your ORCID record

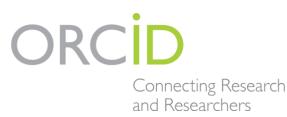

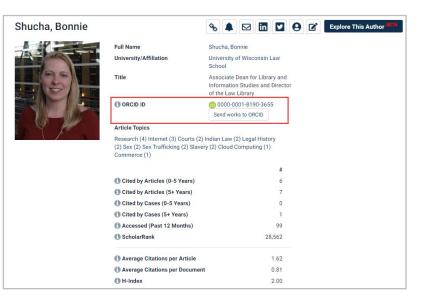

AAL

YOUR LEGAL

KNOWLEDGE NETWORK<sup>™</sup>

### **ORCID Integration: Phase II**

- Send works from ORCID to display in HeinOnline, even if we don't have the full text available
- HeinOnline publications will appear in a new tab labeled "HeinOnline Works"
- Author's ORCID record (including biography, metadata, and non-HeinOnline works) will appear in the ORCID Record tab

| Also known as                                                                                                    | ſ                                        |
|----------------------------------------------------------------------------------------------------|------------------------------------------|
| Bonnie Ripp-Shucha                                                                                                    |                                          |
| Nebsites & Social Links                                                                                                    | ſ                                        |
| JW Law School Profile                                                                                                    | L. L. L. L. L. L. L. L. L. L. L. L. L. L |
| Other IDs                                                                                                    | ſ                                        |
| ResearcherID: J-4530-2014                                                                                                    | c c                                      |
| Scopus Author ID: 6508141188                                                                                                    |                                          |
| > Employment (5 of 5)                                                                                                    |                                          |
| Education and qualifications (3 of 3)                                                                                                    |                                          |
| <ul> <li>✓ Works (9 of 9)</li> </ul>                                                                                                    | 11 Sort                                  |
|                                                                                                    |                                          |
| New Possibilities for Sociolegal Scholars: Hein, ORCID, and your Sc                                                                                                    | nolarly                                  |
| Profile                                                                                                    |                                          |
|                                                                                                    |                                          |
| Zenodo                                                                                                    |                                          |
| 2020-05-28   other                                                                                                    |                                          |
|                                                                                                    |                                          |
| 2020-05-28   other<br>DOI: 10.5281/zenodo.3862918                                                                                                    |                                          |
| 2020-05-28   other<br>DOI: 10.5281/zenodo.3862918                                                                                                    | ed source                                |
| 2020-05-28   other<br>DOI: 10.528 l/zenodo.3862918<br>Source: DataCite                                                                                                    |                                          |
| 2020-05-28   other<br>DOI: 10.5281/zenode.3962918<br>Source: DataCite                                                                                                    |                                          |
| 2020-05-28 J other<br>DDI: 10.5281/zenodo.3862918<br>Source: DataCite   Prefer White Slavery in the Northwoods: Early U.S. Anti-Sex Trafficking and<br>Continuing Relevance to Trafficking Reform                                                         |                                          |
| 2020-05-28   other           DDI: 10.5281/zenodo.3862918           Source: DataCite           White Slavery in the Northwoods: Early U.S. Anti-Sex Trafficking and Continuing Relevance to Trafficking Reform William & Mary Journal of Women and the Law |                                          |
| 2020-05-28   other<br>DOI: 10.5281/zenode.3962918<br>Source: DataCite                                                                                                    |                                          |

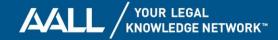

### ScholarRank's Top 250 Authors

- ScholarRank is an overall ranking based on the calculation of five HeinOnline ScholarCheck metrics
- The Z-score for each of the five metrics is taken and then averaged; the final average is entered into standard competition ranking
- The raw data is updated monthly and now displays authors' affiliated institutions

#### ScholarRank's Top 250 Authors in HeinOnline

ScholarRank is an overall ranking based on the calculation of five HeinOnline ScholarCheck metrics. The Z-score for each of the five metrics is taken and then averaged; the final average is entered into standard competition ranking to produce the overall ScholarRank for each author. The raw data and final ranking are updated on a monthly basis and can be found on the HeinOnline author's profile page. To learn more about how ScholarRank scores are determined, please refer to our **Knowledge Base**.

#### 1. Sunstein, Cass R.

- Harvard Law School 2. Posner, Richard A.
- Posner, Richard A. The University of Chicago Law School
- 3. Prosser, William L.
- University of California, Berkeley School of Law
- Lemley, Mark A. Stanford Law School
- 5. Kerr, Orin S.
- University of California, Berkeley School of Law
- 6. Friendly, Henry J.
- U.S. Court of Appeals for the Second Circuit 7. Easterbrook, Frank H.
- The University of Chicago Law School
- Calvert, Robert W.
   Crenshaw, Kimberle Williams
- Columbia University School of Law
- 10. Nagereda, Richard A.
- 11. Fallon, Richard H. Jr. Harvard Law School
- 12. Eskridge, William N. Jr.
- Yale Law School 13. Frankfurter, Felix

13. Frankfurter, Felix U.S. Supreme Court

#### 126. Samuelson, Pamela

University of California, Berkeley School of Law

#### 127. Smith, Willis

- 128. Lessig, Lawrence Harvard Law School
- 129. Stout, Lynn A. Cornell Law School
- 130. Menkel-Meadow, Carrie J. University of California, Irvine School of Law
- 131. Hamermesh, Lawrence A. Widener University
- 132. Prakash, Saikrishna Bangalore University of Virginia School of Law
- 133. Baird, Douglas G.
- The University of Chicago Law School 134. Revesz, Richard L.
- New York University School of Law 135. Dorf, Michael C.
- Cornell Law School
- 136. Kaplow, Louis
- Harvard Law School
- 137. Kennedy, Duncan Harvard Law Schoo

AALL / YOUR LEGAL KNOWLEDGE NETWORK

# ADVANCED SEARCHING FEATURES

### **Advanced Search Features**

#### Let's search!

### **Outline**

- How to search using all four tabs in the search bar
- Using fields vs. advanced search option
- How to search using proximity connectors, grouping, term modifiers
- Using machine learning/natural language processes
  - Topics
  - More Like This
  - Keyword Search Builder

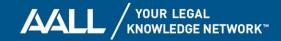

#### **Question and Answers**

### **Thank You!**

Please do not hesitate to contact either of us with any questions or suggestions!

Lauren Mattiuzzo

Imattiuzzo@wshein.com

716-882-2600 ext. 154

**Steve Roses** 

sroses@wshein.com

716-882-2600 ext. 107

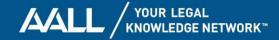

# YOUR LEGAL KNOWLEDGE NETWORK<sup>TM</sup>